## **List of figures and tables**

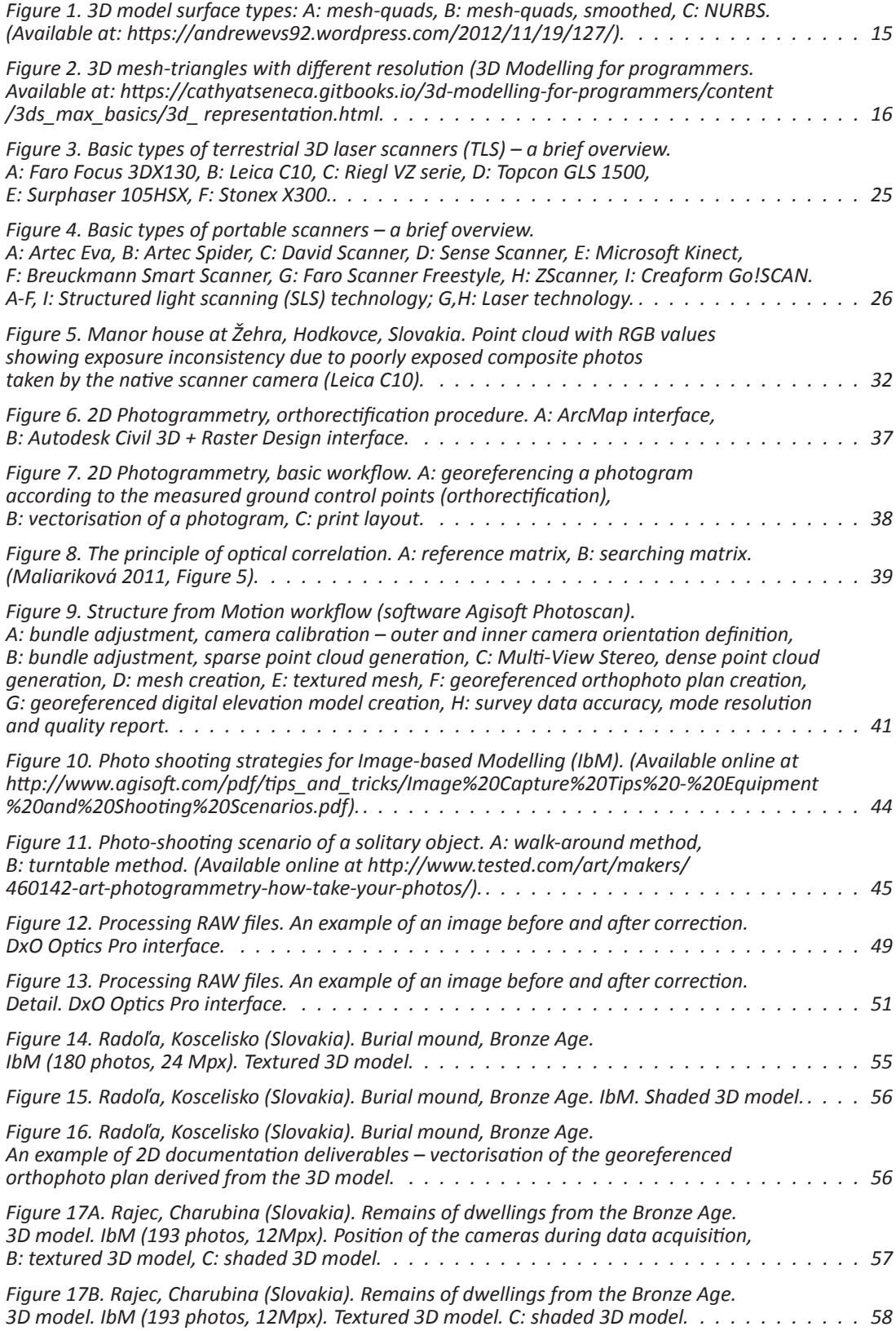

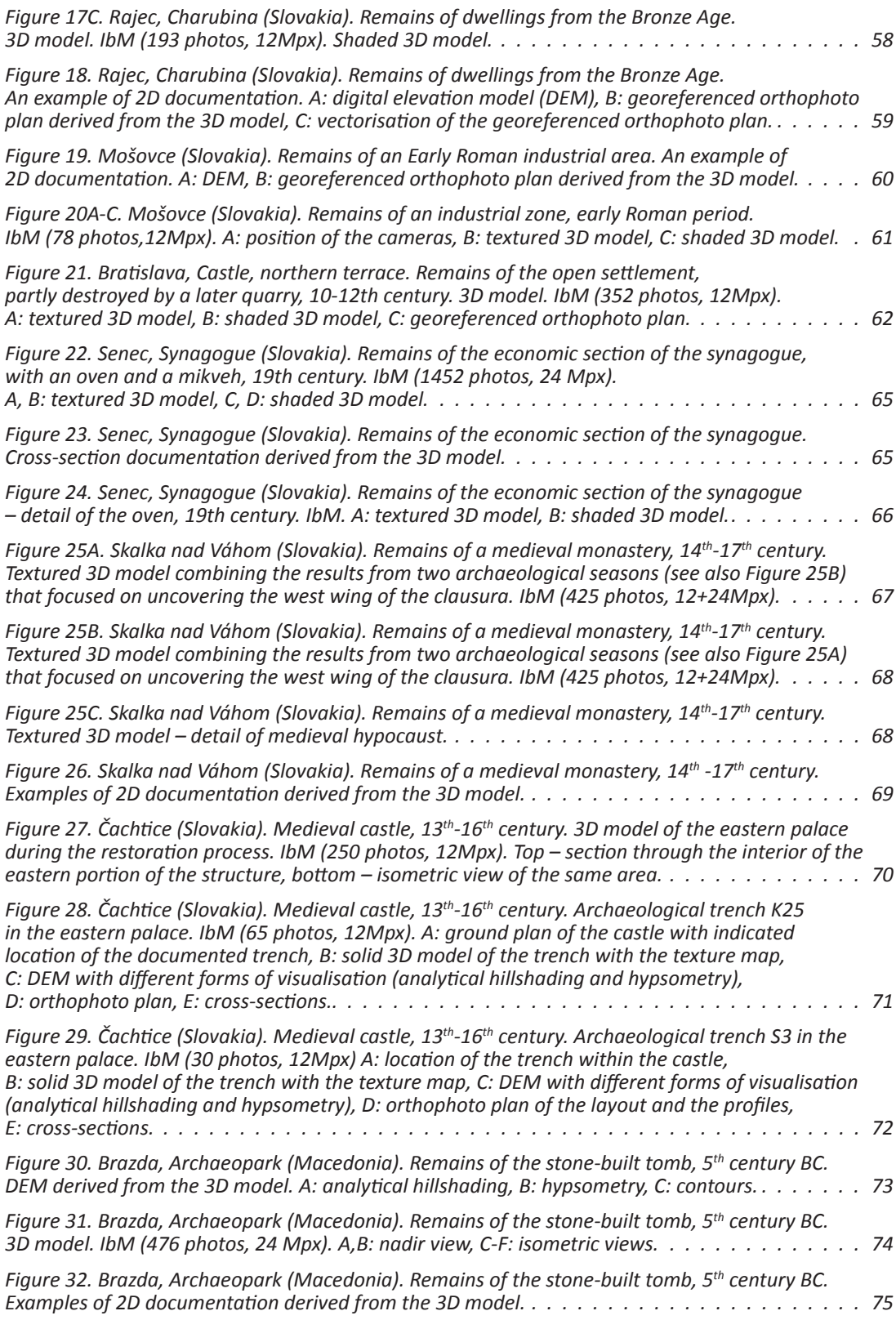

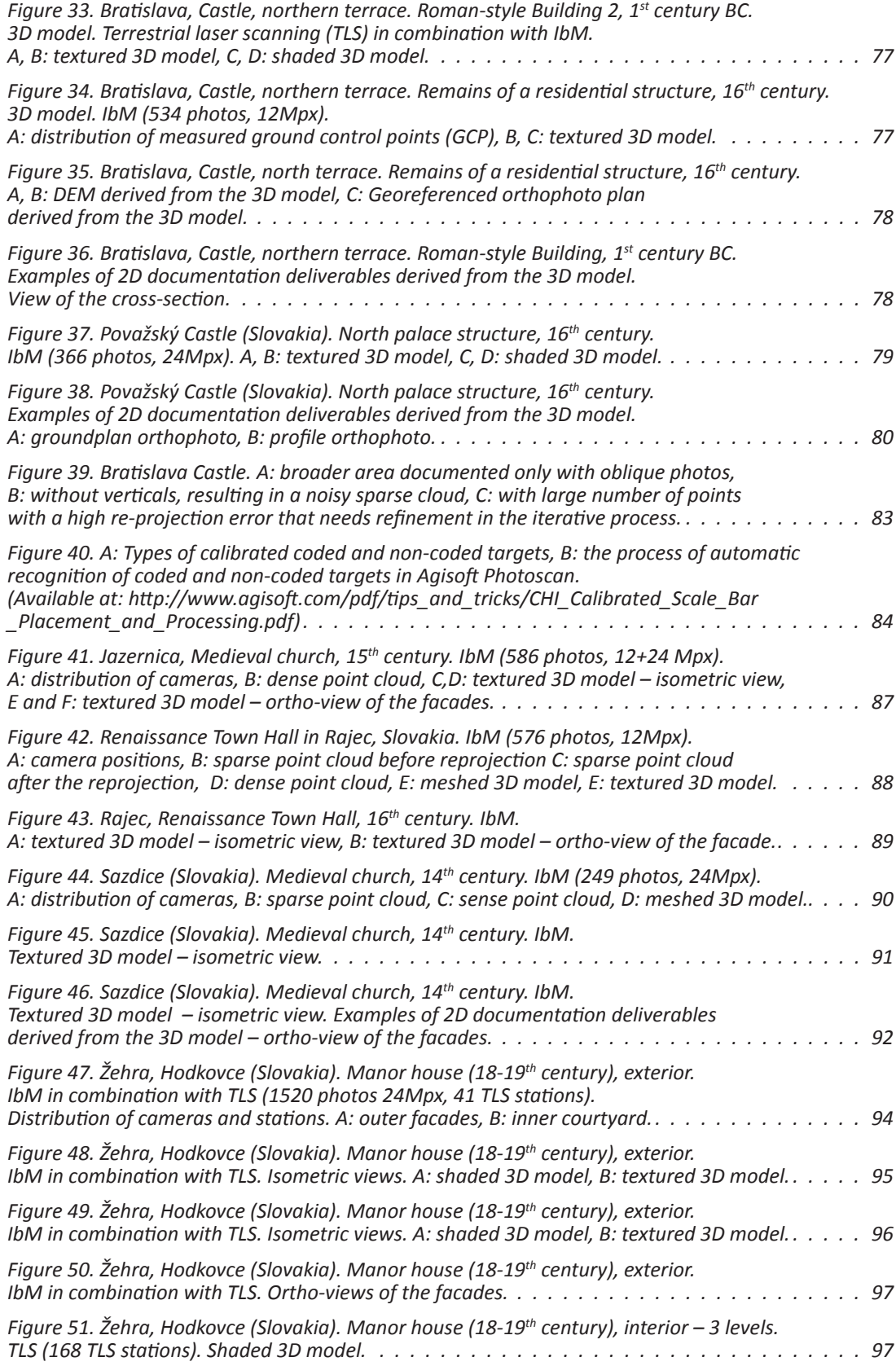

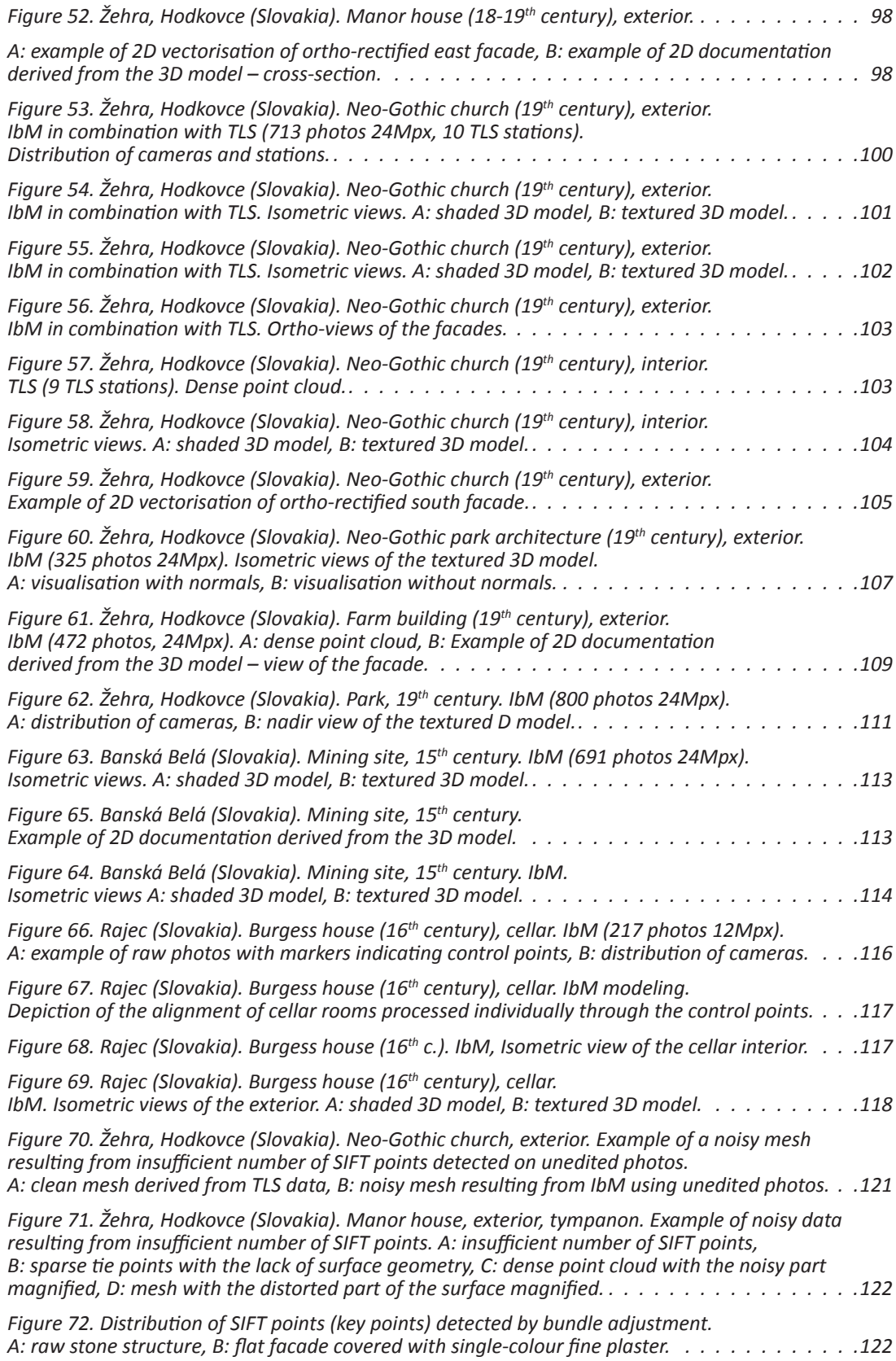

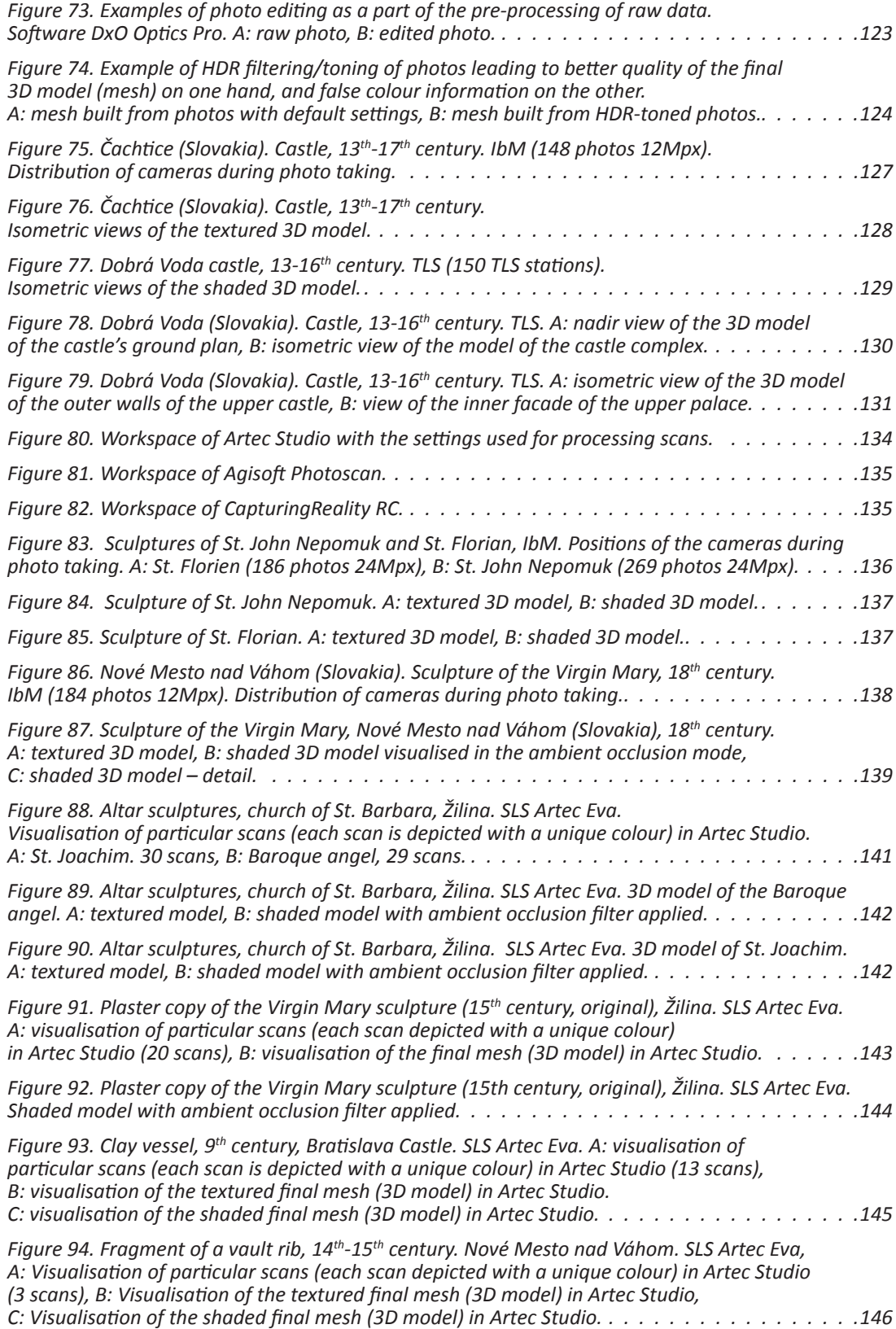

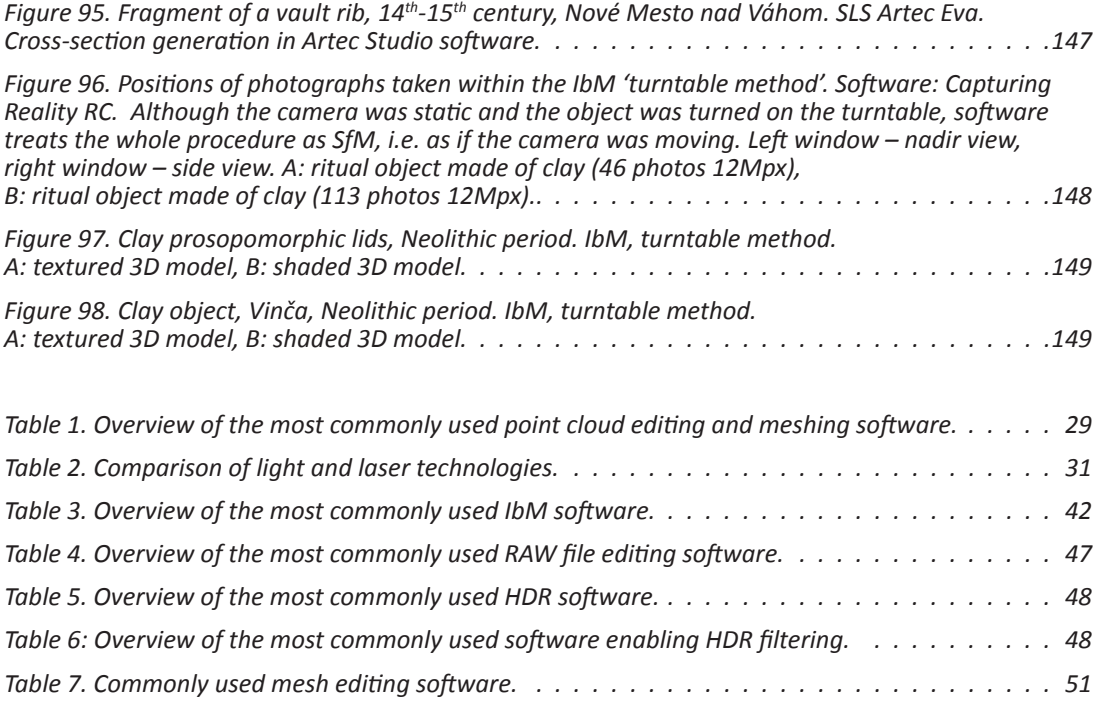